modeling and forecasting tools – Hydrological Models as a Service

Democratization of hydrological

Richard Arsenault, École de technologie supérieure

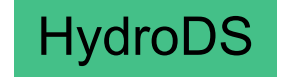

CentrEau

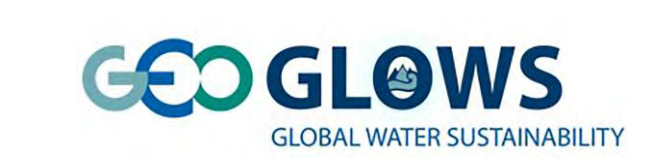

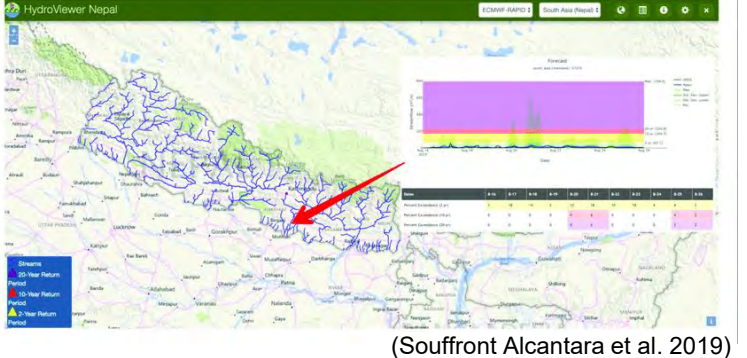

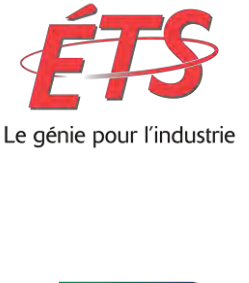

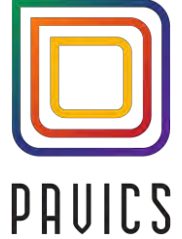

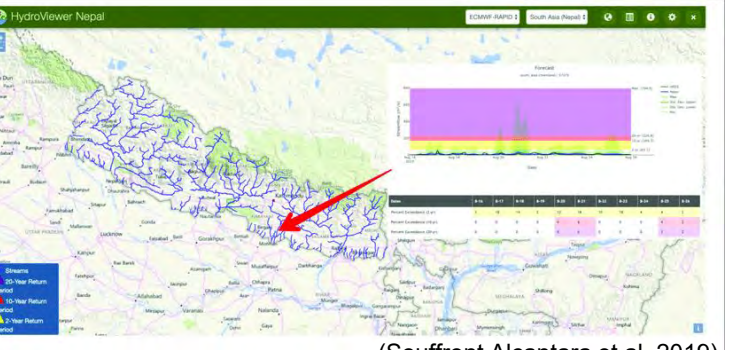

### What is HMaaS?

Automatic hydrological model building

Integrated provision of required data (bridges) ₾

Seamless integration of processes (model calibration, validation, simulation, forecasting, etc.)

Return results in a format that is understandable and useful to users

Centralize the computations on powerful remote clusters

 $\mathcal{C}$ 

HydroDS: Distributed hydrological model including data preparation for global streamflow forecasting (Gichamo et al. 2020)

UEB-Hydroshare: A model that can be run using the HydroShare repository and frameworks for the hydrological sciences community (Gan et al. 2020)

HydroViewer: App to visualize streamflow anywhere on the globe from a hydrological model run with forecast weather data (Nelson et al. 2019)

PAVICS-Hydro: Flexible hydrological modelling framework for general-use hydrology (climate change impact studies to streamflow forecasting)

### HMaaS? - Examples

What is

#### Why do we want/need HMaaS?

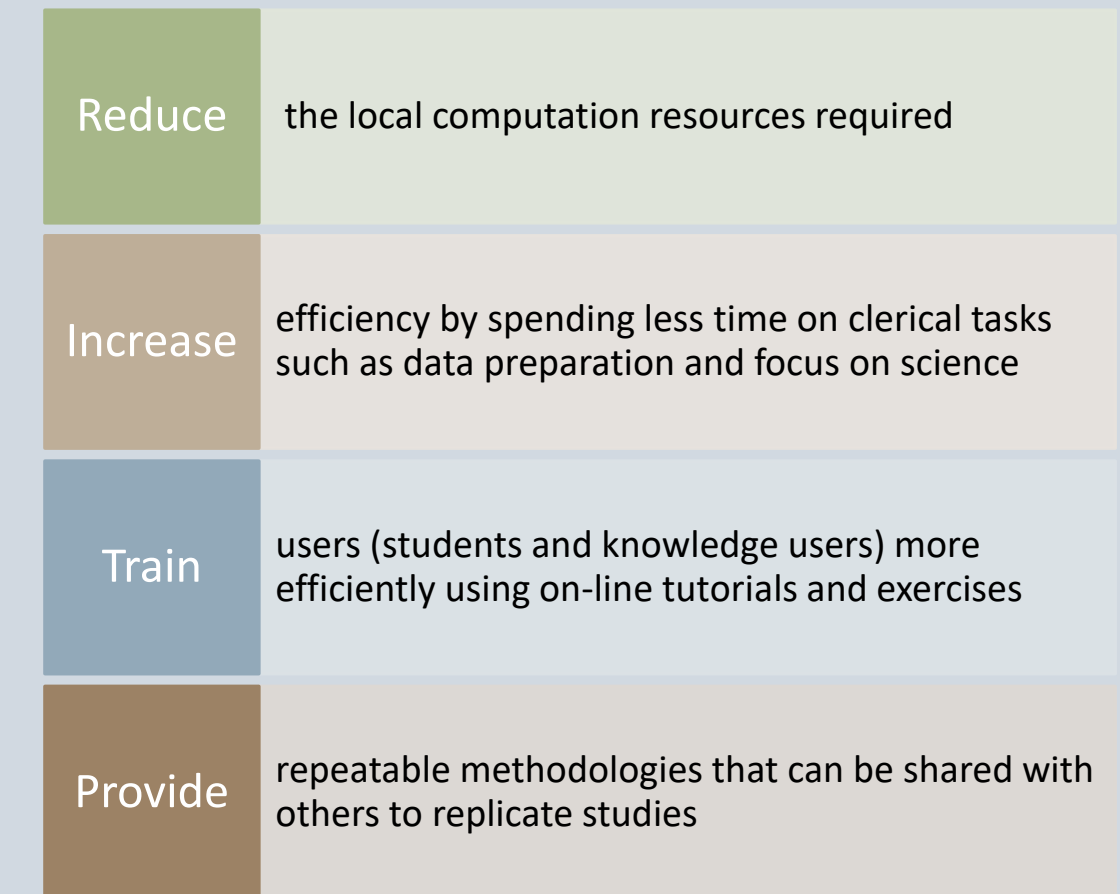

# Why do we want HMaaS?

Ex: Climate change impact studies - Access to, and processing of, climate model data

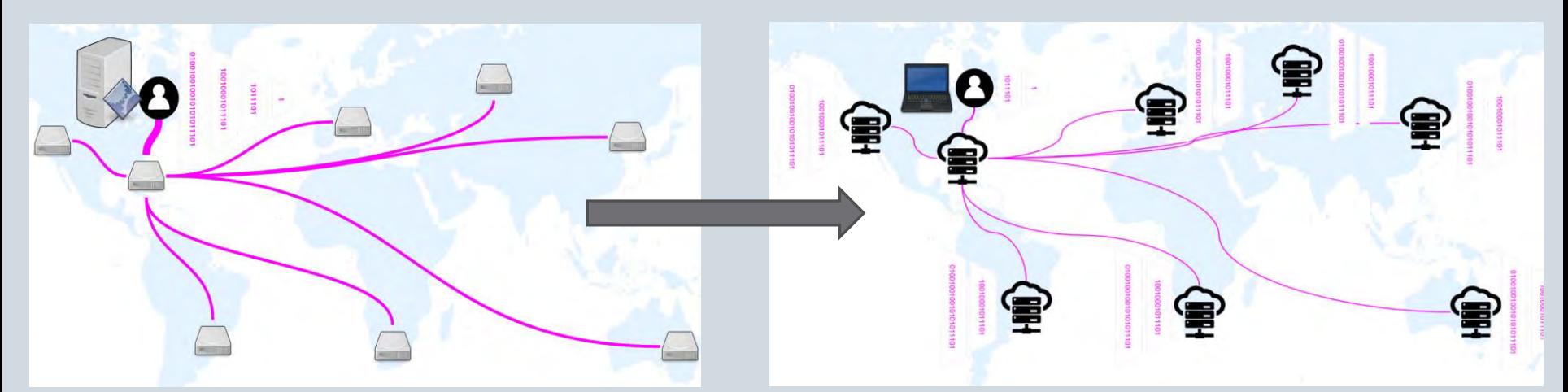

A 2D variable on a regional North American grid @ 22 km resolution for a daily simulation from 1950-2100 is roughly 20 Gb

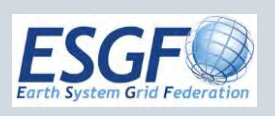

CMIP6 is ~10x CMIP5 which is 50x CMIP3. Processing this for hydrological modelling requires lots of computing power and storage!

## Why do we want HMaaS?

#### Ex: Some tasks require lots of steps and manipulations, such as basin delineation

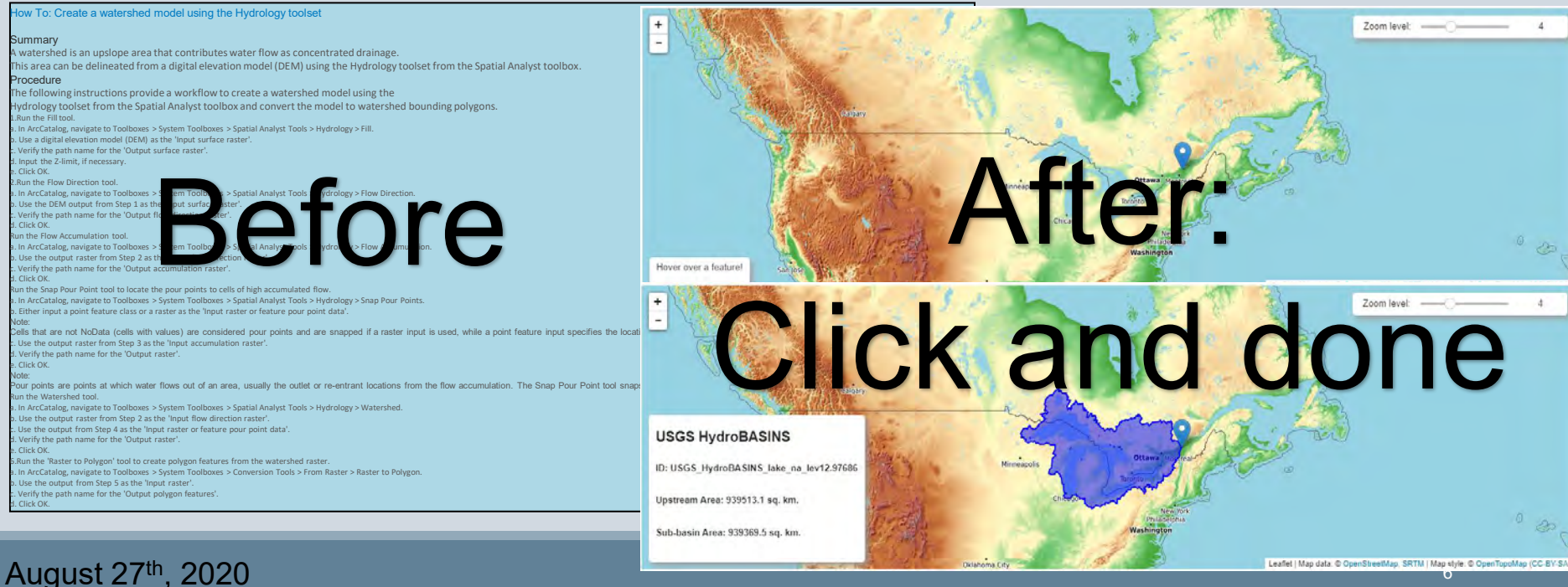

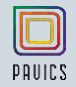

 $\zeta$ aven

# PAVICS-Hydro – Our contribution to HMaaS

Integrate hydrological modelling and prediction tools in PAVICS to better understand the impacts of climate change on water resources availability in Canada and in the United States, and eventually on a global scale.

- Implements the RAVEN hydrological model (U.Waterloo)
- Prediction in ungauged basins
- Calibration algorithms
- Stream flow time series analysis and frequency analysis
- Hydrological forecasting research
- Automated distributed hydrological model building

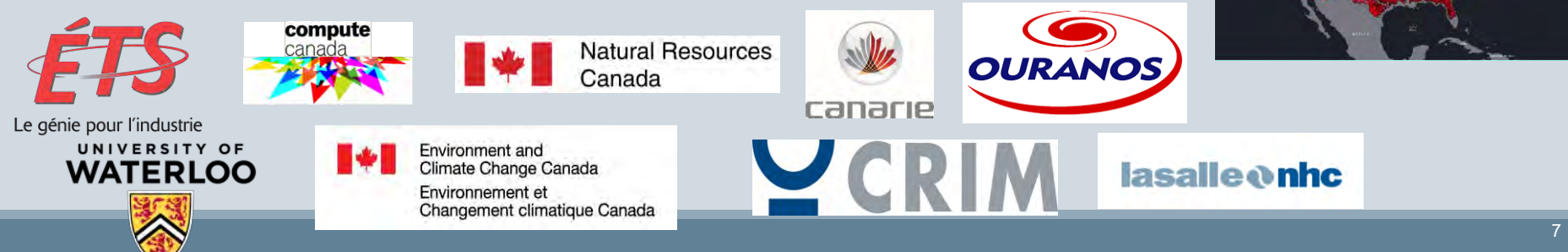

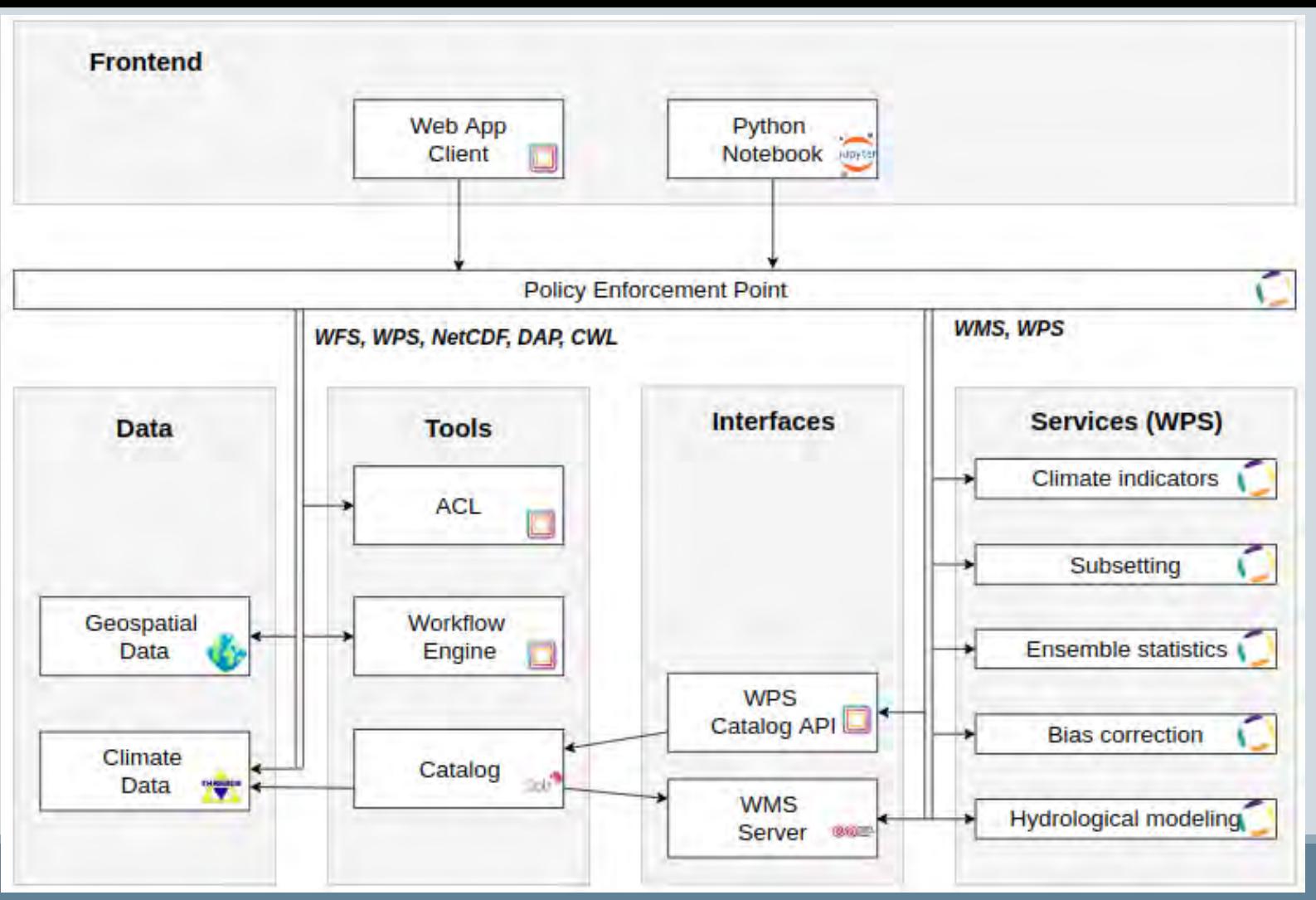

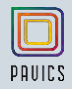

## PAVICS-Hydro – Component chart

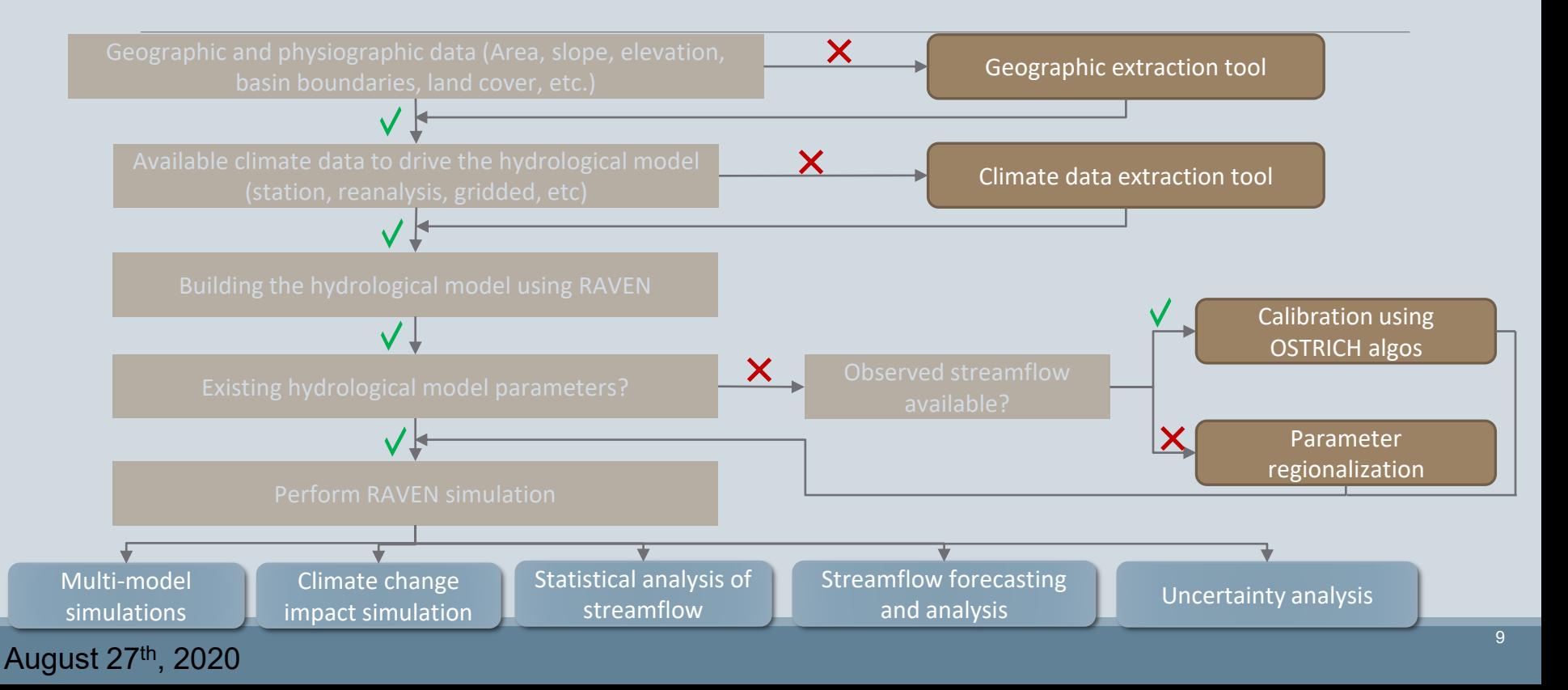

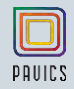

## PAVICS-Hydro - Components

#### Watershed modeling

- 1- Uses the RAVEN framework
- 2- As of now, 4 hydrological models are emulated: HMETS, MOHYSE, HBV and GR4J
- 3- All you need is a RAVEN input file (built by PAVICS-Hydro!) to setup the model

4- Uses a Jupyter Notebook to launch simulations and collect results (including RAVEN config files for local analysis. Returns figures and simulation NetCDF files.

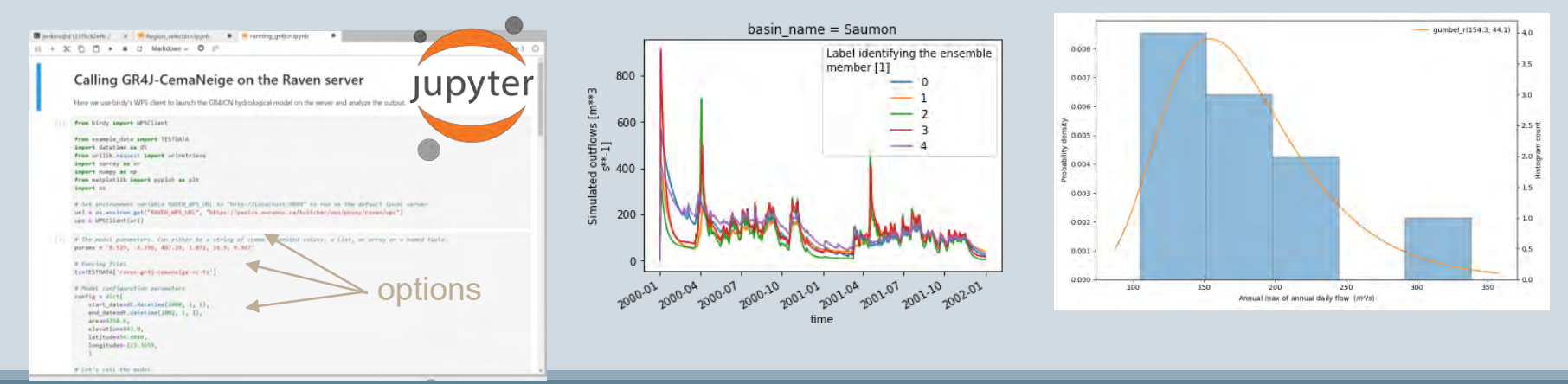

OUTPUT: https://pavics.ouranos.ca/wpsoutputs/881192e6-1af5-11ea-8db8-0242ac120002/raven-gr4j-cemaneige-sim-0\_Hydrographs.nc

### PAVICS-Hydro – Userbase

- Research groups in hydrology and hydroclimatology
	- Possible to test ideas quickly with little resource allocation
	- Capacity to share workflows and methodology with colleagues and/or in publications
	- Accelerated student training
	- Calculations are performed on our servers, so fewer resources required

#### **Research groups in other related fields**

- Environment, Ecology, Biology, hydrogeology, etc.
- Simple tool to obtain streamflow timeseries to drive domainspecific models = faster research
- RAVEN users: Hydropower utilities, consultants, independent researchers
	- Fast and efficient RAVEN model building for specific applications
	- Ability to quickly change model configurations

PAULES

# Modular and Open-source framework

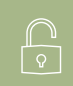

Completely open-source code, available to all

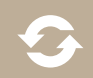

Custom workflows that are repeatable, sharable and publishable

 $\widetilde{\mathbb{R}^n}$ 

 $\beta$ 

All codes and datasets respect ESGF and OGC conventions, for maintenance and compatibility

Free to use, just need to register for an account!

 $\lambda$ ugust 27<sup>th</sup>, 2020  $\lambda$ 

#### **Conclusion**

HMaaS has started the democratization of using hydrological modelling tools

Users with limited background can start exploring the modelling chain and improve their understanding of processes through tutorials

Researchers can use HMaaS to improve their workflow and efficiency

The hydrological community as a whole can benefit from this type of collaboration and integration

13

# Links

Platform: pavics.ouranos.ca/jupyter

Documentation @ ouranosinc.github.io/pavics-sdi/

Code @ github.com/Ouranosinc

Docker images @ hub.docker.com/u/pavics/

Contact: pavics@ouranos.ca

## References

Gan, T., Tarboton, D.G., Dash, P., Gichamo, T.Z. and Horsburgh, J.S., 2020. Integrating hydrologic modeling web services with online data sharing to prepare, store, and execute hydrologic models. *Environmental Modelling & Software*, p.104731.

Gichamo, T.Z., Sazib, N.S., Tarboton, D.G. and Dash, P., 2020. HydroDS: Data services in support of physically based, distributed hydrological models. *Environmental Modelling & Software*, *125*, p.104623.

Souffront, M.A., Nelson, J., Shakya, K., Edwards, C., Roberts, W., Krewson, C., Ames, D.P., Jones, N.L. and Gutierrez, A., 2019. Hydrologic Modeling as a Service (HMaaS): A New Approach to Address Hydroinformatic Challenges in Developing Countries. *Frontiers in Environmental Science*, *7*, p.158.